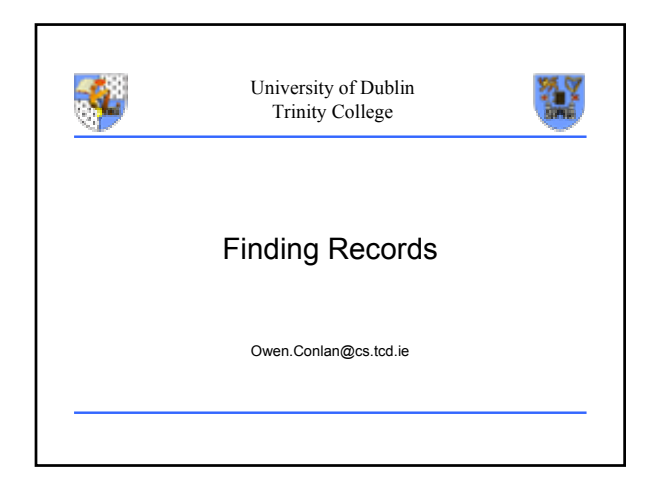

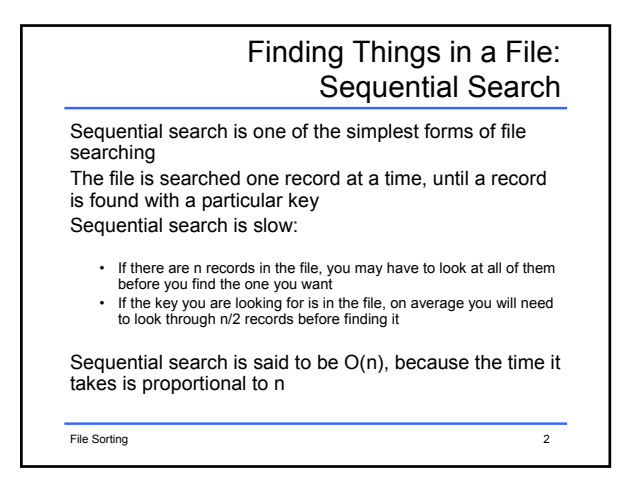

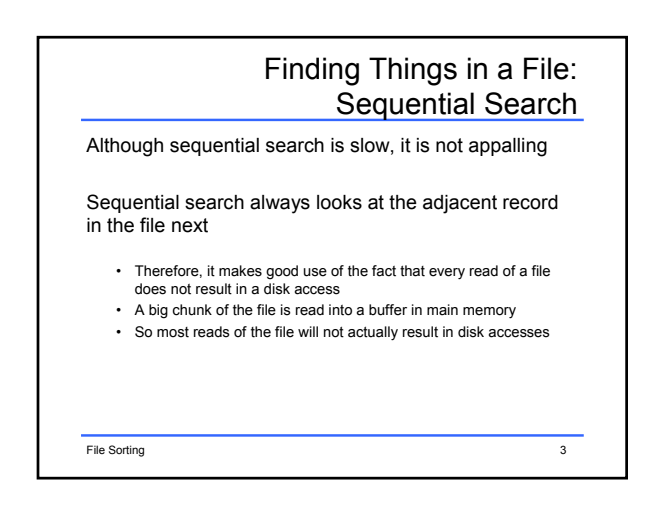

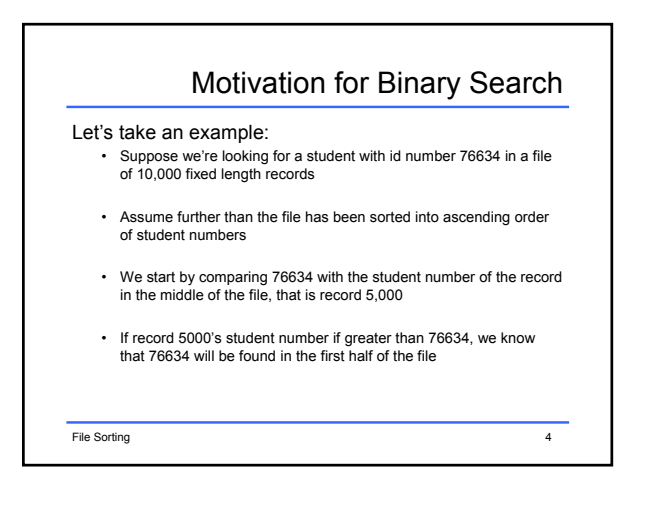

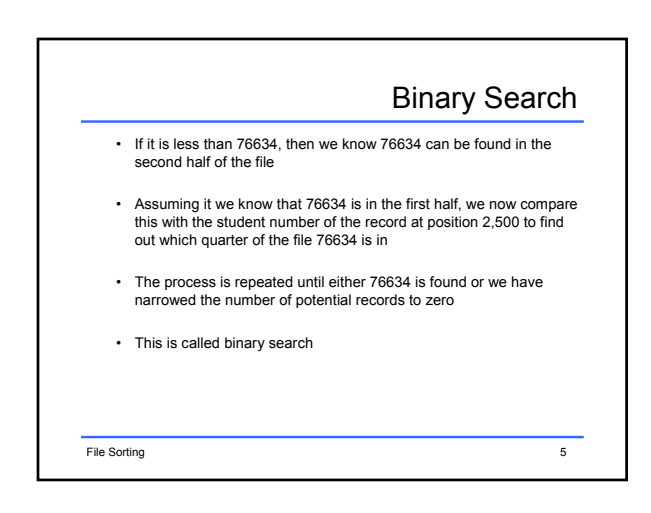

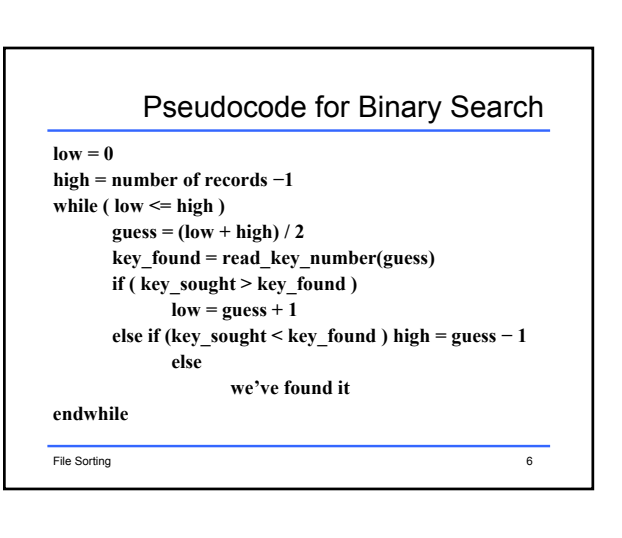

## Binary Search

The difference becomes dramatic if there are a lot of records in the file

- When we double the number of records, we double the number of comparisons for sequential search
- When we double the number of records, we add one to the number of comparisons for binary search
- BUT, even though it might take sequential search 5,000 comparisons, and binary search only 14 comparisons, does not mean that binary search is 5,000 / 14 = 357 times faster than sequential search

• Why?

File Sorting 7

## Binary Search Limitations

If we have a sorted file we can find a record quickly with binary search

But binary search is still not ideal:

Problem 1: binary search requires several disk accesses:

- Although binary search is a tremendous improvement over sequential search, those disk accesses are still expensive
- Ideally we would be able to find the data in just one or two accesses
- Ideally, we would be able to work out at which record number the data is stored from the key. We'll look at this in the coming lectures.

File Sorting 8

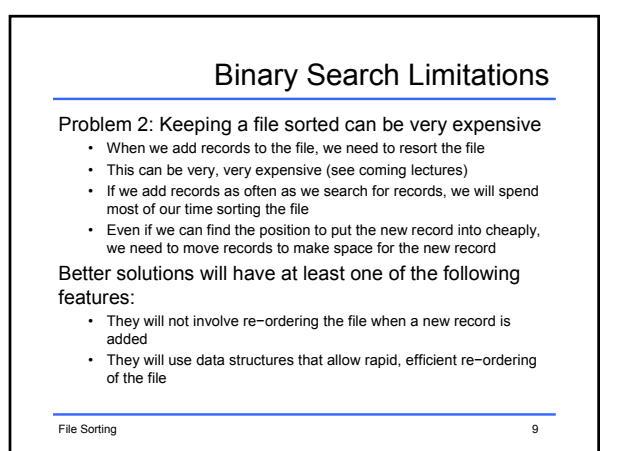

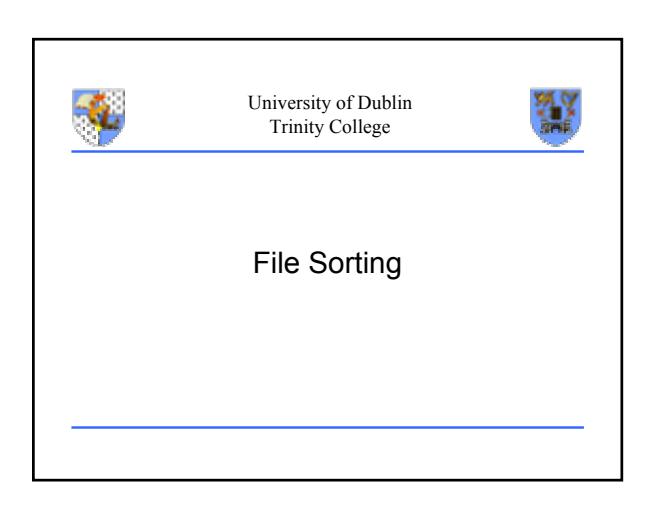

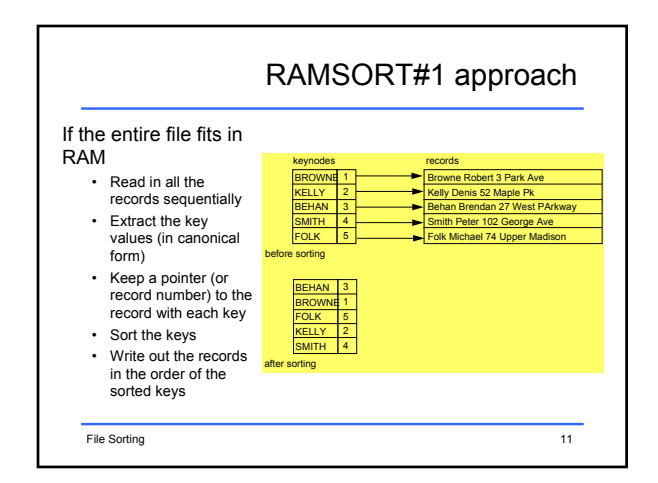

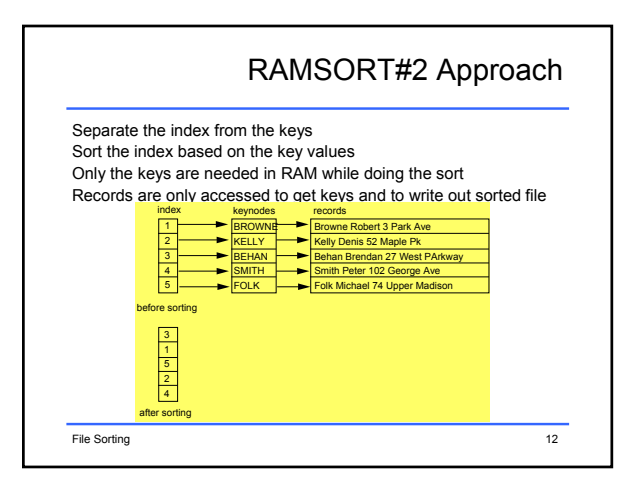

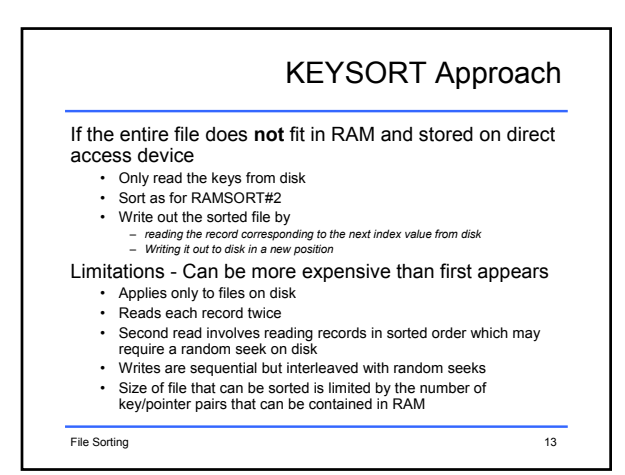

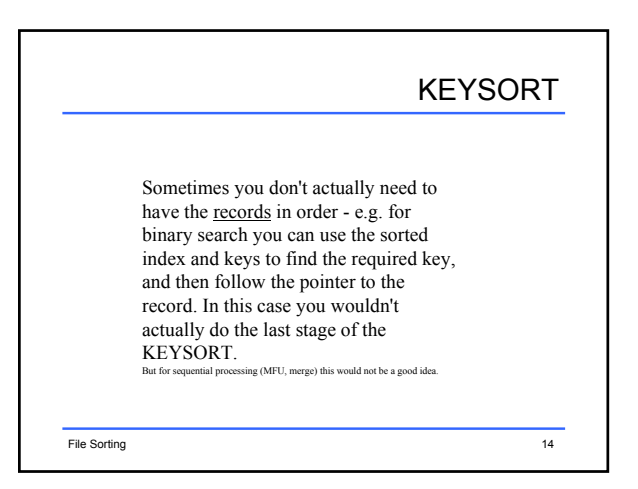

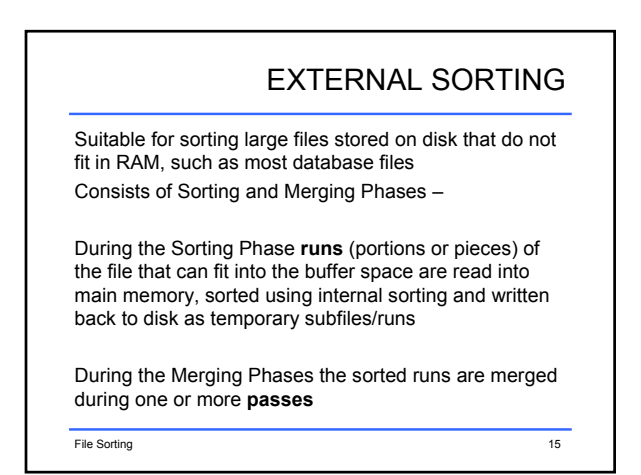

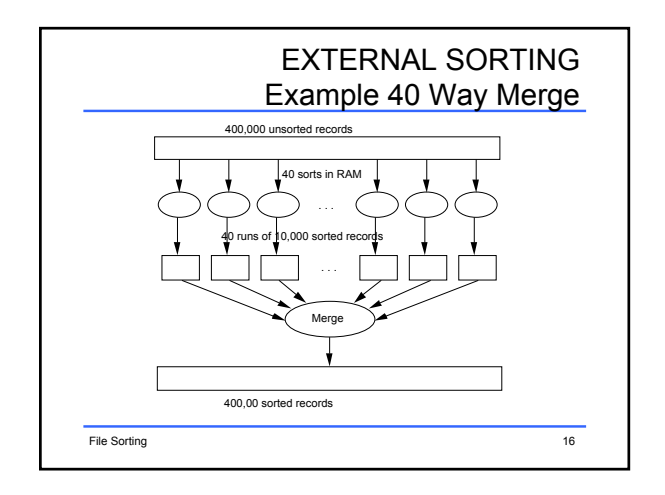

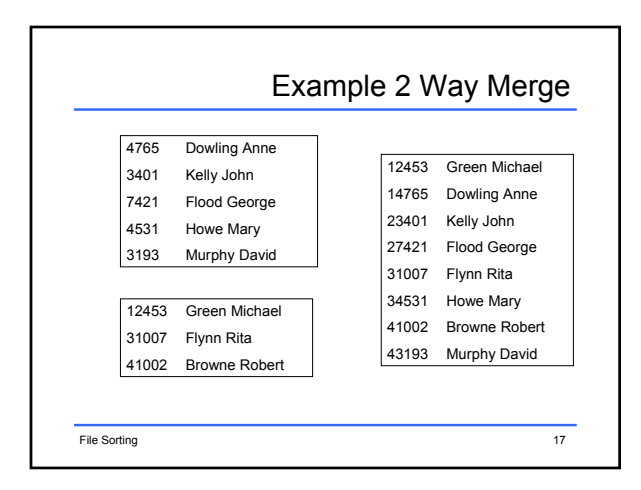

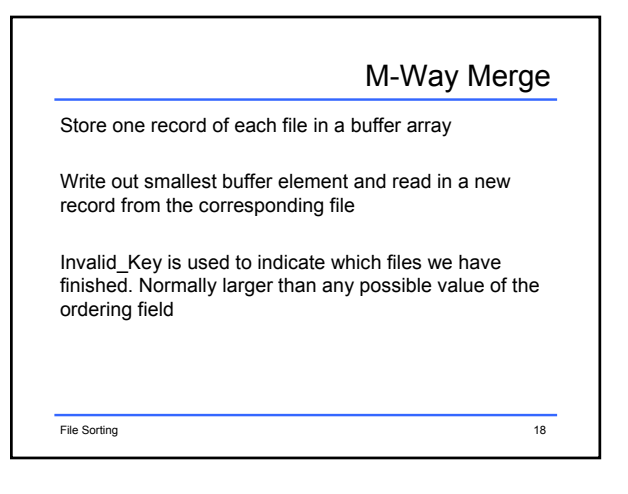

## Pseudo code

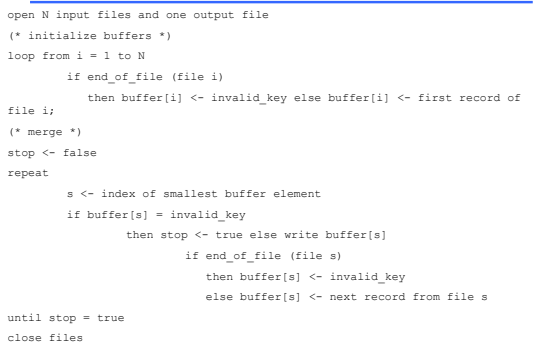

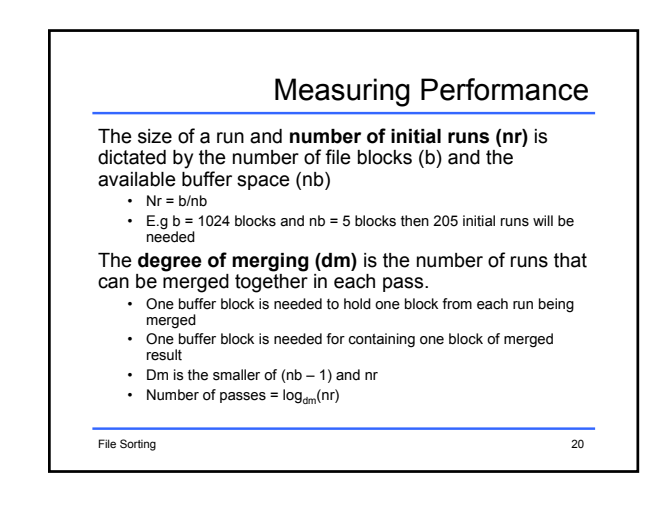

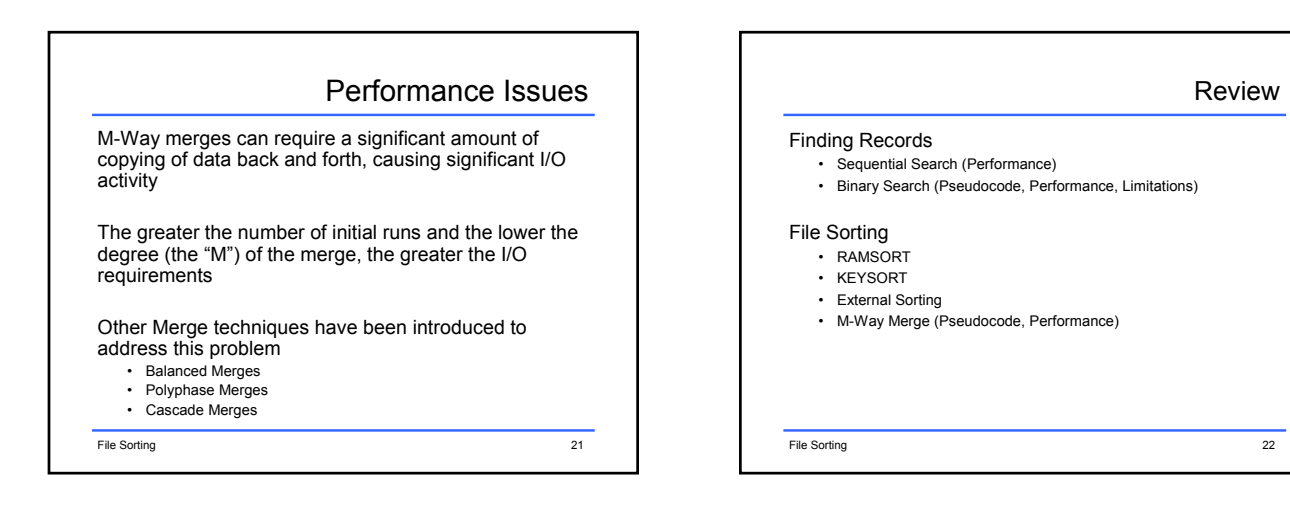